# **departamento de Física**<br>universidad de buenos aires - exactas

Juan José Giambiagi

# Clase 06

# Circuitos RLC

# Laboratorio de física 2 para químicos

13/05/2021 Labo F2 Q-1erC 2021-Maricel Rodríguez 1

Uso Personal

#### **a) Circuito RLC serie**

-Se tiene un circuito compuesto por un capacitor C, una inductancia L y una resistencia R conectados en serie a un generador de funciones, como se muestra en la figura:

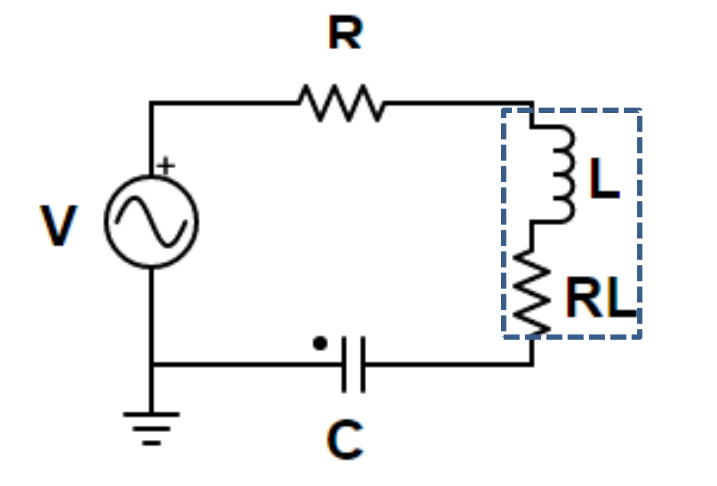

Observación: si R<sub>L</sub> es de un valor considerable, se debe sumar a la R del circuito.

lepartamento de Física

-Aplicando las leyes de Kirchhoff al circuito:

$$
V = V_R + V_C + V_L = iR + \frac{q}{C} + L\frac{di}{dt}
$$

$$
\frac{dV}{dt} = R\frac{di}{dt} + L\frac{d^2i}{dt^2} + \frac{i}{C}
$$

#### **a) Circuito RLC serie**

-Si el circuito es alimentado por una fuente de tensión armónica:

$$
V(t) = V_0 \operatorname{sen}(\omega t) \qquad I(t) = I_0 \operatorname{sen}(\omega t + \varphi)
$$

Donde ω=2πf y f es la frecuencia suministrada por el generador.

-La impedancia del circuito es:

Donde j es la unidad imaginaria  $(j^2= -1)$ .

-Módulo de la impedancia:

-Tangente del ángulo de desfasaje: 
$$
tg(\varphi) = \frac{Im(Z)}{Re(Z)} = \frac{(\omega L - \frac{1}{\omega C})}{R}
$$

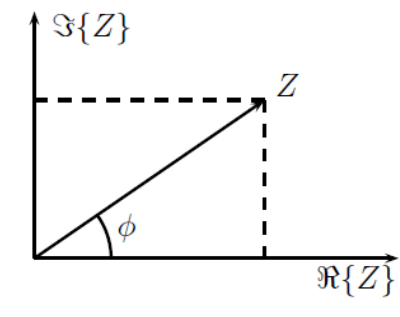

C

-

lepartamento de Física

-Planteando la ley de ohm:  $V = I Z = I[R + j(\omega L - \frac{I}{\omega C})]$ 

*Representación Z en el plano complejo.*

Para *ω*→0: *XC=1/ωC* → ∞, en consecuencia: |I| →0 Para *ω*→∞: *XL= ωL*→ ∞, en consecuencia: |I| →0

#### **a) Circuito RLC serie**

- -Para este circuito puede verificarse que:
- Si  $\varphi$  (ángulo de desfasaje entre I y V ) > 0  $\rightarrow$  Circuito capacitivo
- Si  $\varphi$  < 0  $\rightarrow$  Circuito inductivo
- •Si  $\varphi = 0 \rightarrow$  Circuito resistivo  $\rightarrow$  V e I están en fase

$$
Im(Z) = 0 \Rightarrow \omega L - \frac{1}{\omega C} = 0
$$

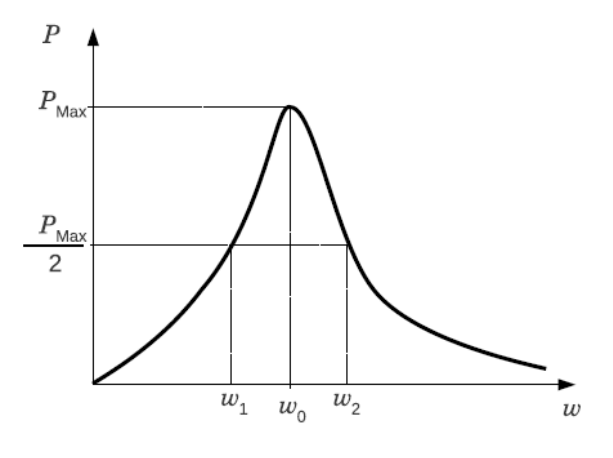

lepartamento de Física

Uso Personal

Condición que se cumple para la *frecuencia de resonancia*, *ω<sup>0</sup>* :

$$
\omega_0 = \frac{1}{\sqrt{LC}} \quad \rightarrow \quad f = \frac{1}{2 \pi \sqrt{LC}} \qquad |I|_{\text{max}} = |V|/R
$$

-De esta forma se puede definir:

 $\varDelta \omega = \frac{R}{I}$ • Ancho de banda:

Intervalo de frecuencias para el que la **potencia** disipada cae a la mitad de la máxima

• Factor de calidad o factor de mérito:

$$
Q = \frac{\omega_{0 L}}{R} \quad \Box \quad Q \equiv \frac{\omega_{0}}{\Delta \omega} = \omega_{0} \frac{L}{R} = \frac{1}{R} \sqrt{\frac{L}{C}}
$$

#### **b) Circuito RLC paralelo**

- Se tiene un circuito de la figura.

-La impedancia de este circuito viene dada por la impedancia del paralelo L y C , llamada Z', y a su vez en serie con la impedancia de la resistencia R.

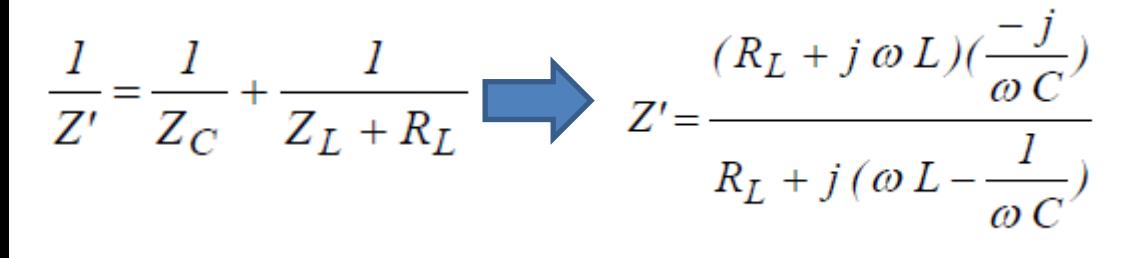

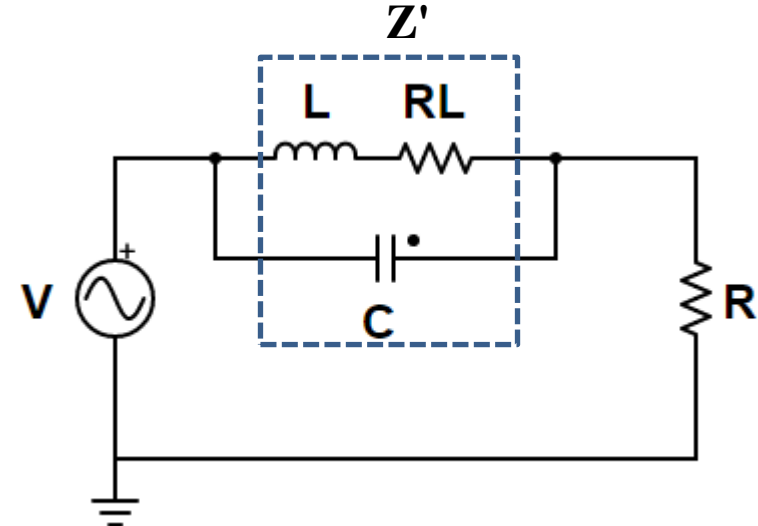

lepartamento de Física

- Para la condición de resonancia se tiene que:

$$
\omega_{0\parallel} = \frac{1}{\sqrt{LC}} \sqrt{1 - R_L^2 \frac{C}{L}} = \omega_0 \sqrt{1 - Q^{-2}}
$$

Observación: si  $R<sub>L</sub> = 0$  se tiene la misma  $\omega_{0}^{\vphantom{*}}$  que en caso anterior

Donde  $\omega_0 = 1/(LC)^{1/2}$  es la frecuencia de resonancia del circuito RLC serie y Q el factor de mérito. -*ω0||* no depende de R.

## **2) Objetivos de la práctica**

-Encontrar la frecuencia de resonancia, el factor de mérito y el ancho de banda para un circuito RLC serie y paralelo y comparar.

-Estudiar la transferencia en función de la frecuencia para un filtro pasabanda o para uno eliminabanda.

## **3) Arreglo experimental:**

#### **a) RLC serie**

-Para estudiar su comportamiento del RLC serie: > Cargar el archivo "RLC Serie.txt" en el applet: <https://www.falstad.com/circuit/> Graficar P en función de la frecuencia, *ω*. Marcar en el gráfico *ω<sup>0</sup>* y el ancho de banda Δω. Hallar la frecuencia de resonancia *ω<sup>0</sup>* y el factor de mérito *Q.* Repetir la medición y análisis para otro valor de R.

Observación: la potencia disipada por el circuito es  $P(\omega) = (|I|^2 R)/2 = |V|^2/2R$ 

departamento de Física

### **3) Arreglo experimental:**

# **a) RLC paralelo**

-Para estudiar su comportamiento del RLC paralelo:

Cargar el archivo "RLC\_Paralelo.txt" en el applet: <https://www.falstad.com/circuit/>

Repetir las mediciones para el caso en serie (P vs *ω*).

Halla la *frecuencia de antirresonancia ω0||* y marcarla en el gráfico.

Calcular el ancho de banda y el factor de mérito y comparar con el caso anterior.

**Observación:** Ver los Anexo I (apuntes del Profesor César Moreno).

#### **3) Arreglo experimental:**

#### **c) Filtro pasabanda y eliminabanda**

-Elija alguno de los dos circuitos anteriores (RLC serie o RLC paralelo con  $R<sub>L</sub> = 0$ ) y estudie la Transferencia (|T| =  $|V_S/V|$ ) vs  $\omega/\omega_0$ , donde V<sub>s</sub> se mide como la caída de tensión en la R y  $\omega_0=1/(LC)^{1/2}$ 

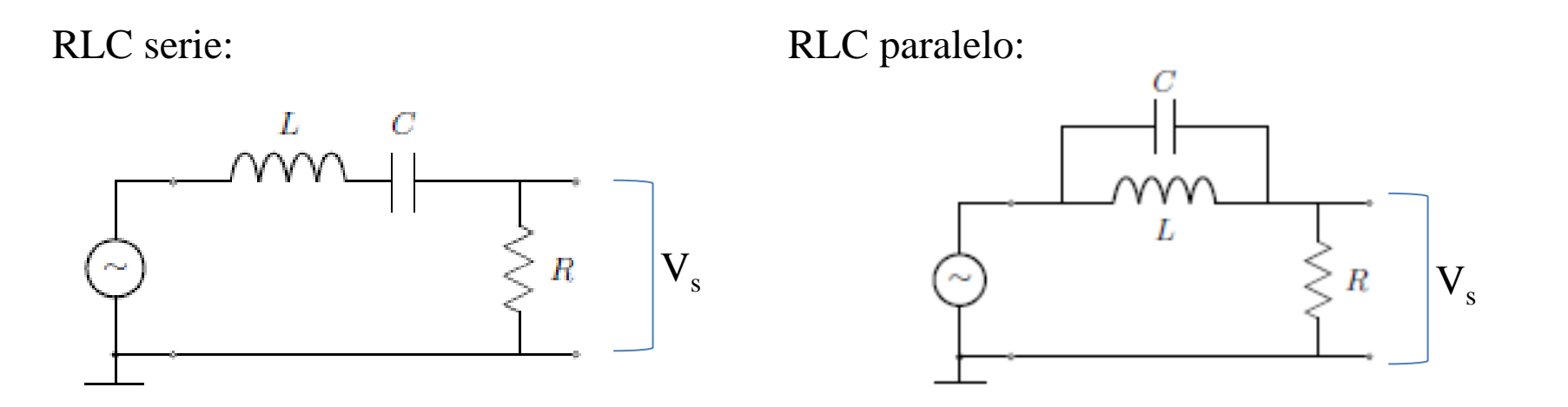

-Se puede comprobar que los circuitos se comportan como un filtro pasabanda y eliminabanda, respectivamente.

Uso Personal

lepartamento de Física

# Pausa

# Volvemos en 10 min

Uso Personal

departamento de Písica

Uso Personal

# Armado de salas de trabajo con Zoom en grupos de 2 personas

Subir figuras a: https://docs.google.com/document/d/1ij2iaY PjlGLfiOOS0GFJvNEOPTNBuL6YfT7HK ZGd\_\_Y/edit?usp=sharing

# Trabajo en salas por 1 hora

**4) Resultados y análisis a) RLC serie**

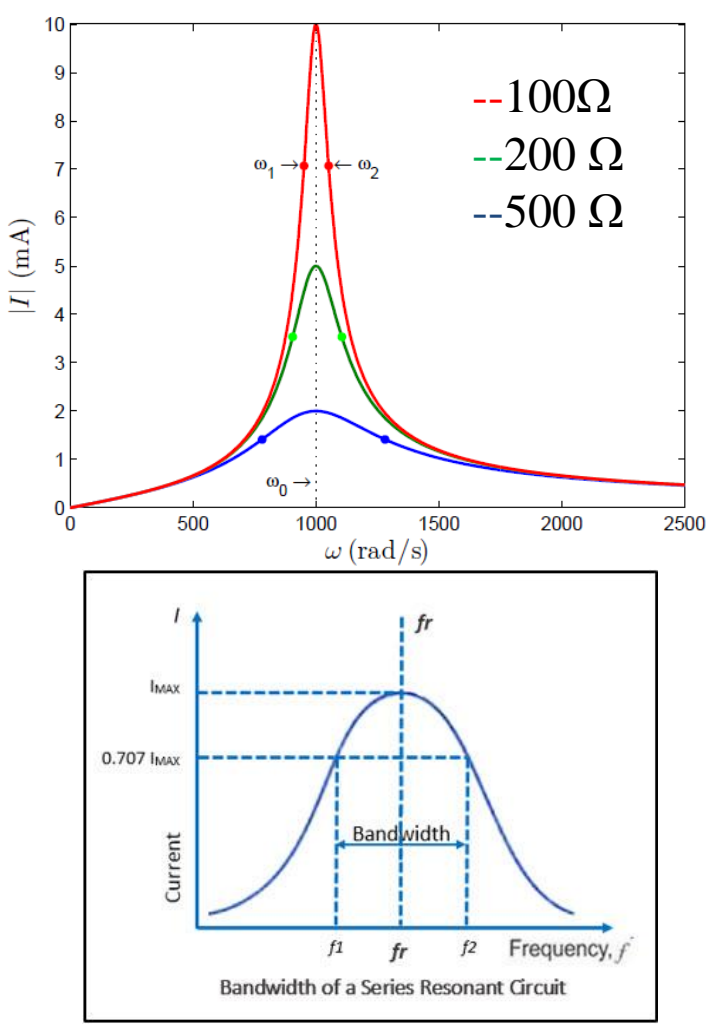

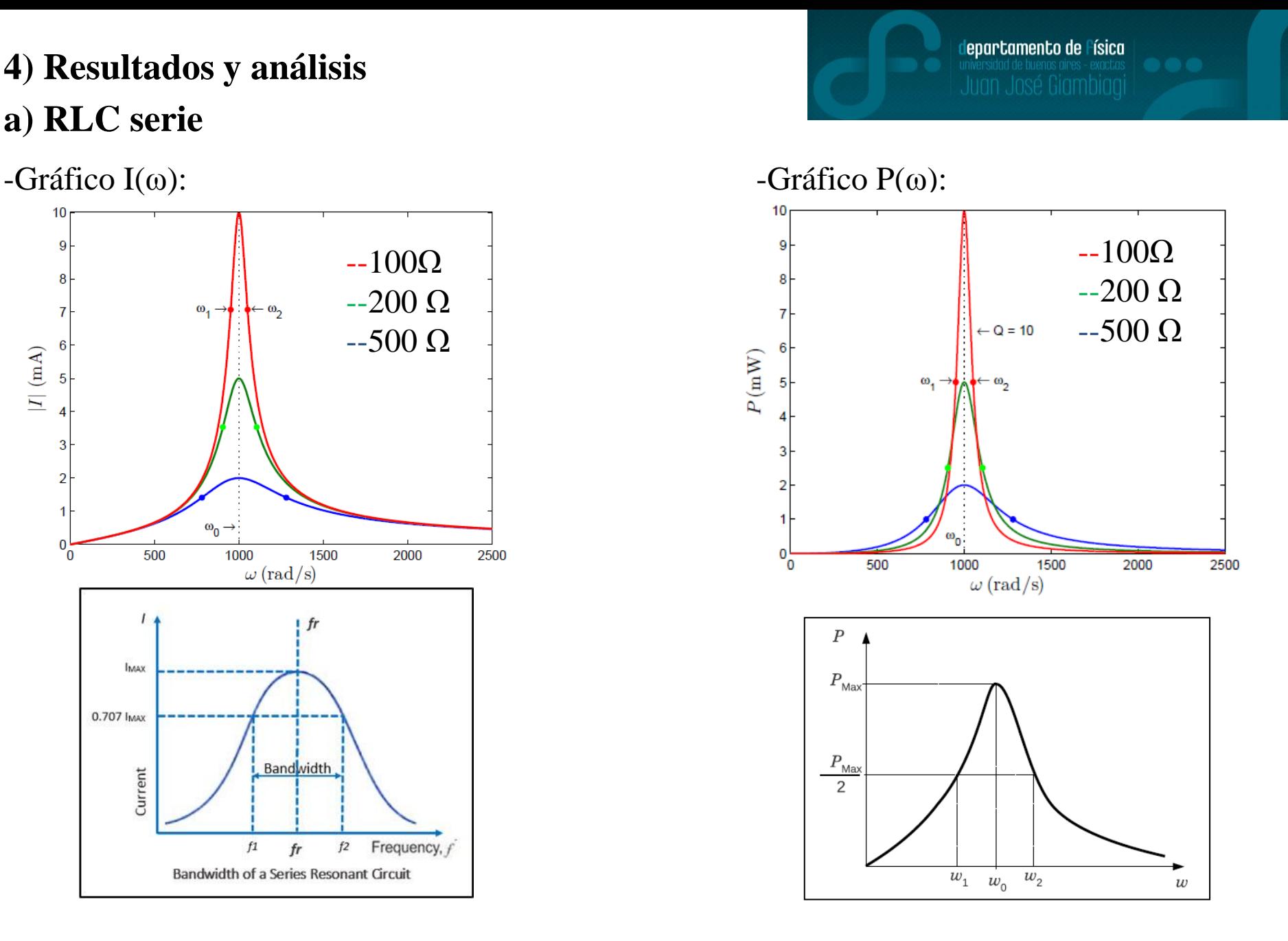

**a) RLC serie**

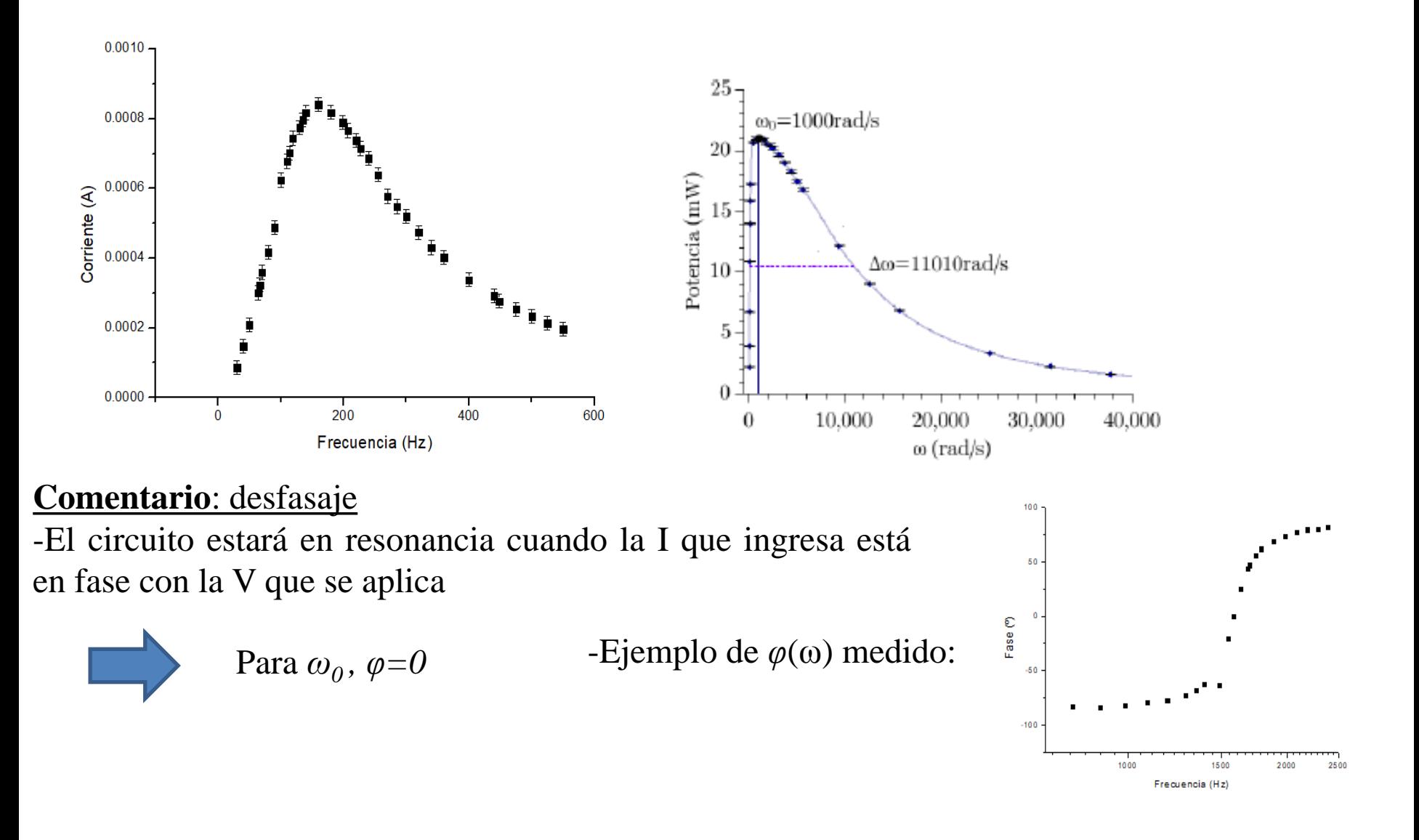

departamento de Física

# **a) RLC serie**

-Para hallar la frecuencia de resonancia y el factor de mérito usar las ecuaciones:

$$
\omega_0 = \frac{1}{\sqrt{LC}}
$$
 y  $Q = \frac{1}{R} \sqrt{\frac{L}{C}}$ 

-El factor de mérito mide la selectividad del circuito para disipar potencia:

Si Q→∞, P( $\omega$ ) se estrecha en torno a  $\omega_0$ El circuito disipa potencia en un rango pequeño de frecuencias.

Si Q $\rightarrow$ 0, P( $\omega$ ) se ensancha en torno a  $\omega_0$ 

El circuito disipa potencia en un rango amplio de frecuencias.

**epartamento de Física** 

En general, un circuito con menor ancho de banda (mayor Q), será mejor que otro con más ancho.

# **a) RLC serie**

Comentario: La selección de las estaciones de radio AM en los receptores de radio, es un ejemplo de la aplicación de la resonancia en los circuitos.

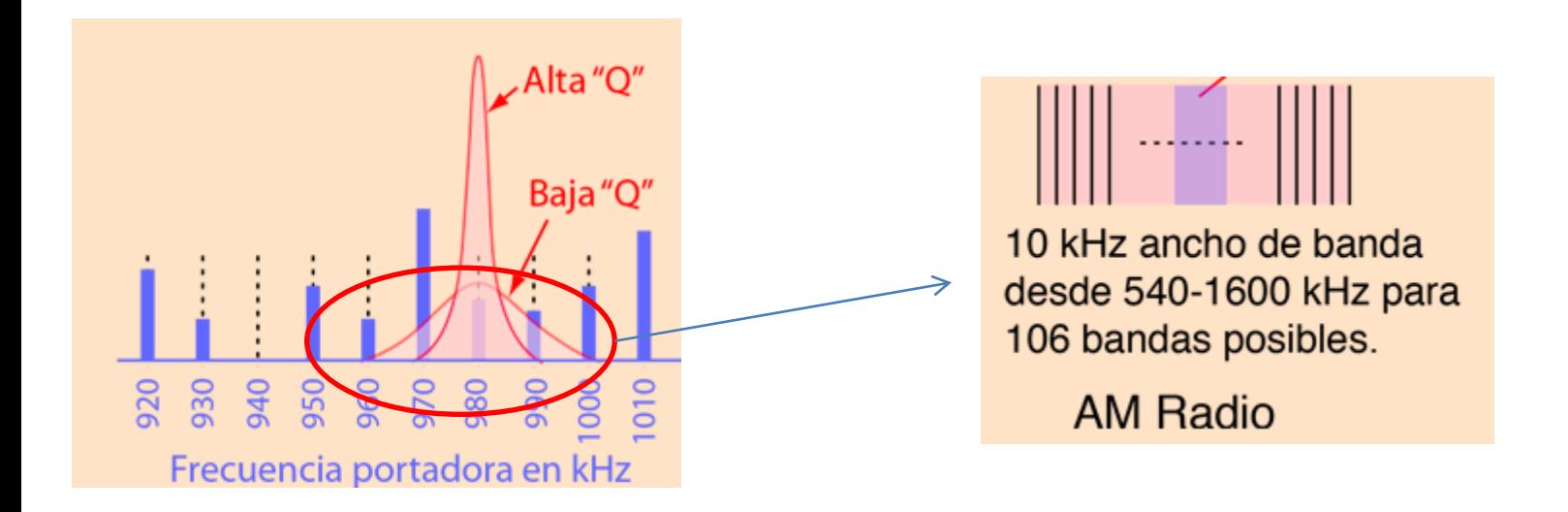

<http://hyperphysics.phy-astr.gsu.edu/hbasees/electric/serres.html>

lepartamento de Física

**b) RLC paralelo**

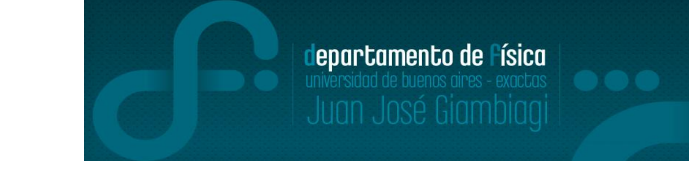

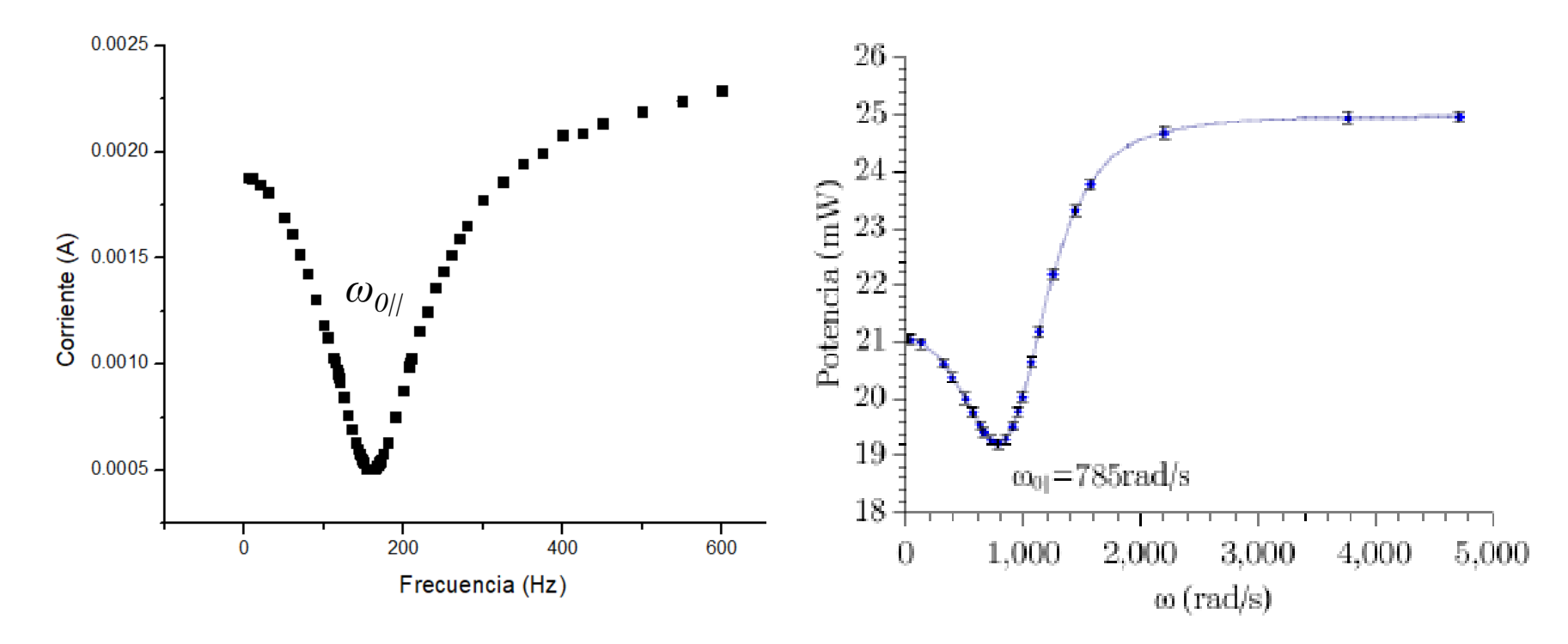

-Comentario: la impedancia de un circuito RLC paralelo en resonancia puede ser infinita o ilimitada, si se da el caso que  $R_L \ll (L/C)^{1/2}$  por lo que casi no se tendría I circulando.

 $|Z'(\omega_{0||})|=Q^2R_L=L/(R_LC)$ 

#### **c) Filtro pasabanda y eliminabanda**

-Estos filtros son filtros de segundo orden y hay muchas variantes de armarlos, pero la idea es que un caso deje pasar un rango de frecuencias y en el otro elimine un rango de frecuencias seleccionados.

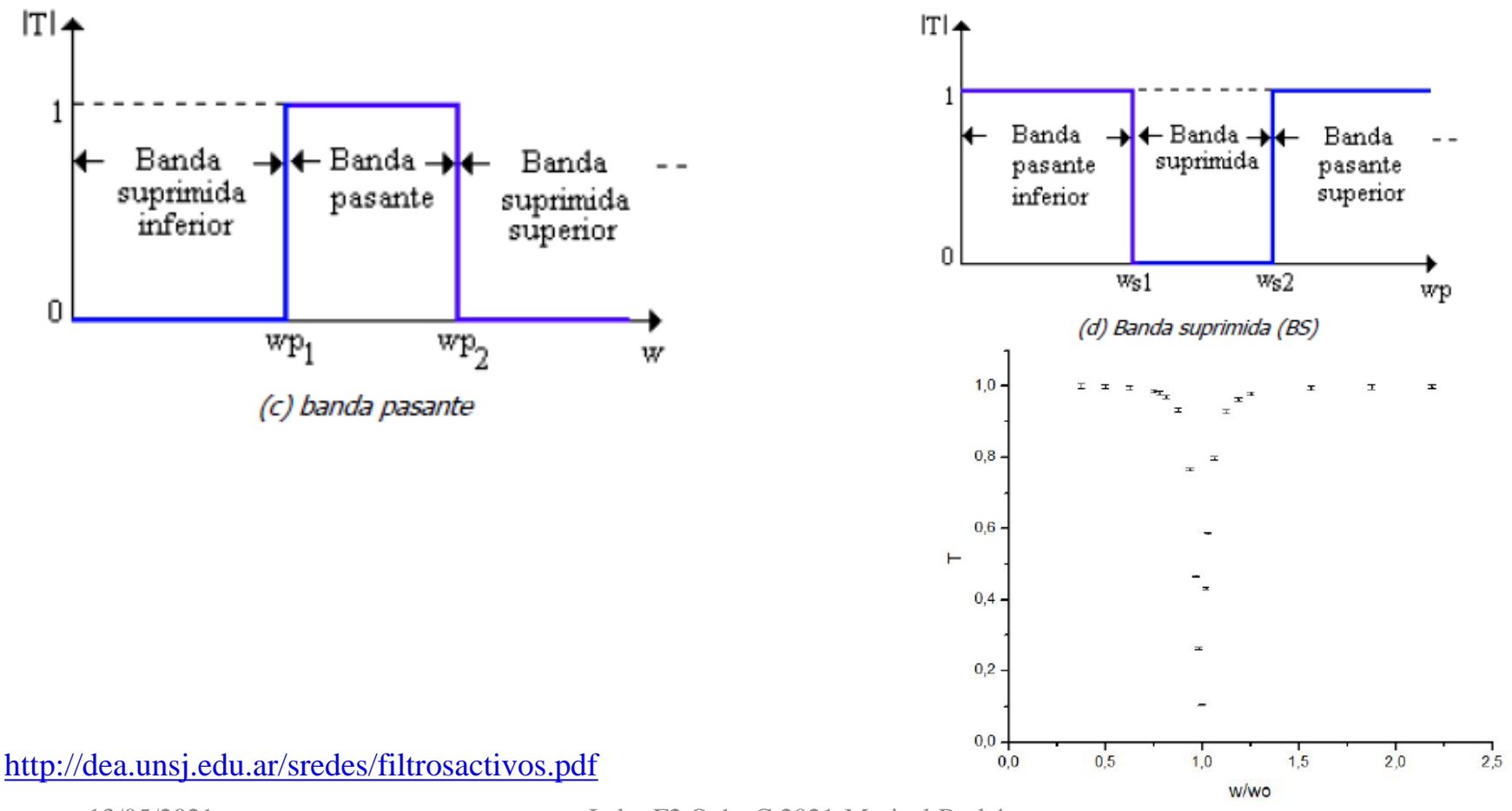

13/05/2021 Labo F2 Q-1erC 2021-Maricel Rodríguez 16

Uso Personal

departamento de Física

#### **5) Aviso: Clase del 27/05**

Clase que viene (27/05/2021) se comienza con la 2da parte de la materia (ondas y óptica física).

 En particular, para la parte de ondas se tendrá sólo una práctica (ondas estacionarias). Para la parte de ondas de sonido se hará un experimento casero con agua en una botella. Por lo que para la clase que viene le pedimos que tengan (**por lo menos uno por grupo**) los siguientes materiales:

-1 **botella**, preferentemente de **vidrio** y pico angosto (ejemplo: gaseosa, vino, cerveza, etc) -1 **centímetro** o regla

-1 una jarra/recipiente con **agua** a mano (lejos de elementos que se puedan dañar)

Que se descarguen aplicación **Spectroid** para Android (si van a usar el celular) O programa **Friture** (<http://friture.org/download.html>) para Windows, Linux, o Mac. (si van a usar computadora).

La idea va a ser medir la frecuencia de resonancia en una botella para distintas medidas de agua. De todas formas, la medición se hará en clase luego de la explicación como hacemos siempre. Pedimos que tengan cuidado para no mojar ninguno de sus elementos de trabajo (computador y/o celular)

lepartamento de Física